# Summer Melon #785

**© Reneé Mullins 2020**

## **PALETTE: DecoArt Americana**

Antique Maroon Avocado Black Green Burnt Sienna **Buttermilk** 

Deep Midnight Blue Foliage Green Lamp Black Marigold Sable Brown

Sand Titanium White Watermelon Slice

## **BRUSHES: Dynasty – Black Gold**

Angular 3/8", 1 /2" Script Liner #10/0 Flat #6

**ADDITIONAL SUPPLIES**

1 /4" Baltic Birch Plywood Wood Glue Tracing Paper White Graphite Paper Seasons Stencil

Filberts (for base coating) Assorted Mop Brushes

Painter's Tape Medium Diamond Stencil Stain (for back) DecoArt Matte Spray Finisher/Sealer DecoArt Multi-Purpose Sealer

# **CUTTING INSTRUCTIONS**

Cut bread board from 1 /4" Baltic Birch Plywood..

#### **PREPARATION**

Sand with fine grit sandpaper until smooth. Wipe away dust. With DecoArt Multi-Purpose Sealer, seal and let dry. Sand over the piece with fine grit sandpaper again to knock off any raised wood grain until smooth

# **PAINTING INSTRUCTIONS**

**BACKGROUND:** Mark your line for the bottom band and apply your painter's tape on the bottom section. Basecoat the top of the bread board with Deep Midnight Blue. This may take a few coats, sanding with very fine sandpaper between coats or using a piece of brown paper bag. When the top is base coated, remove the painter's tape and position it along the top of the band. Base the bottom band with Buttermilk. Transfer your design onto the top of the bread board with white graphite paper.

**UNDERCOAT:** Undercoat the design areas to be painted with Sand.

**Watermelon:** Basecoat the center of the melon with Watermelon Slice. With your Diamond Stencil, stencil the center of the melon using a mix of Watermelon Slice and adding a little bit of Antique Maroon. With Titanium White and a little bit of Watermelon Slice, highlight along the curved edge of the melon. Transfer your line drawings for the seeds. Paint the seeds with Lamp Black. Dot the seeds with highlights using Titanium White. Base the rind with Foliage Green. With a flat #6 brush, paint the checks along the rind with Avocado. Shade along the outer edge of the rind with a brush mix of Avocado and a little bit of Black Green. With Titanium White and a #10/0 script liner, paint the white line between the

#### **Page (2) #785 "Summer Melon"**

melon and the rind. To make the line wavy, as you are pulling your brush press down and give more pressure in areas and lift up in areas of the line. When you press down on your brush the line will be wider and when you lift up on your brush your line will be slimmer. Paint the ribbon on the melon after the flowers are painted. Paint the ribbon with Titanium White. Dot the center knot with Titanium White.

**Leaves, Stems, Vines:** Basecoat the smaller leaves that hang down in the center of the bottom border with Avocado. Basecoat all the other leaves with Foliage Green. Paint the stems and vines with Foliage Green. Shade the darker sides of the leaves with Avocado. Highlight the lighter sides of the leaves with a brush mix of Sand and a little bit of Marigold. Paint the center vein in the leaves with Black Green. Dot the white clusters of flowers along the vines at the bottom of the melon with Titanium White.

**Flowers:** Base the centers of the flowers with Marigold. Highlight along the tops of the centers with Titanium White. Shade along the bottoms of the centers with Burnt Sienna. Dot the tops of the centers with Titanium White. Paint the petals with Titanium White. With a brush mix of Burnt Sienna and Marigold, paint the thin lines on the petals, pulling from the center of the flower.

**Dragonflies:** Undercoat the entire dragonfly with Titanium White. Paint the wings light pink. You can add just a tiny bit of the Watermelon Slice to the Titanium White to make a light pink color. With Titanium White, highlight the ends of the wings. With Watermelon Slice, paint the thin lines on the wings, pulling from the body outward. With the end of a large paintbrush, dot the head with Watermelon Slice. With a smaller paintbrush, dot the dots along the basecoated body with Watermelon Slice. With Titanium White and the tip of a liner brush, dot tiny highlights on the head and dots. Dot the buzz dots and the dots along the top of the bread board handle with Titanium White.

**Bottom Band:** The bottom band was basecoated with Buttermilk. Float some streaks on this bottom band with Sable Brown and blend back and forth with a mop brush. With Titanium White, highlight along the top of some of the Sable Brown floats. Stencil or paint the lettering with Antique Maroon.

#### **FINISHING & ASSEMBLY**

Spray your painted piece with several light coats of DecoArt Matte Spray Finisher/Sealer.

**SOURCE – Wood Bread Board, Stencils Plum Purdy Designs www.PlumPurdy.com 803-327-2950**

#### **PLUM PURDY DESIGNS®**

By Renee' Mullins 1033 Piccadilly Lane Rock Hill, SC 29732 (803) 327-2950 **www.plumpurdy.com (E-mail) renee@plumpurdy.com**

**Copyright 2020 - Plum Purdy Designs® -- All rights reserved.** 

**Plum Purdy® designs may be painted for personal use and fun. You may enlarge or reduce line drawing for personal use. You may use Plum Purdy® designs to paint a project for personal resale at venues such as craft shows or on eBay. Plum Purdy® designs are not to be reproduced for graphics, stamps, or scrapbooking for resale. Mass producing of any Plum Purdy® designs for wholesale purposes, kits or collections, catalogs, or the gift industry is prohibited. Any part of Plum Purdy® designs cannot be used and reproduced in any form for business or commercial use, which includes the cutting and manufacturing of wood kits. Photocopying, scanning and all other types of mechanical reproductions of any part of Plum Purdy® designs, other than enlarging or reducing the line drawing to fit another surface, are prohibited. Copyrighted photos cannot be scanned or used for any purposes, including catalogs, websites, or internet.**

**Contact Plum Purdy Designs for details/permission to teach designs.**

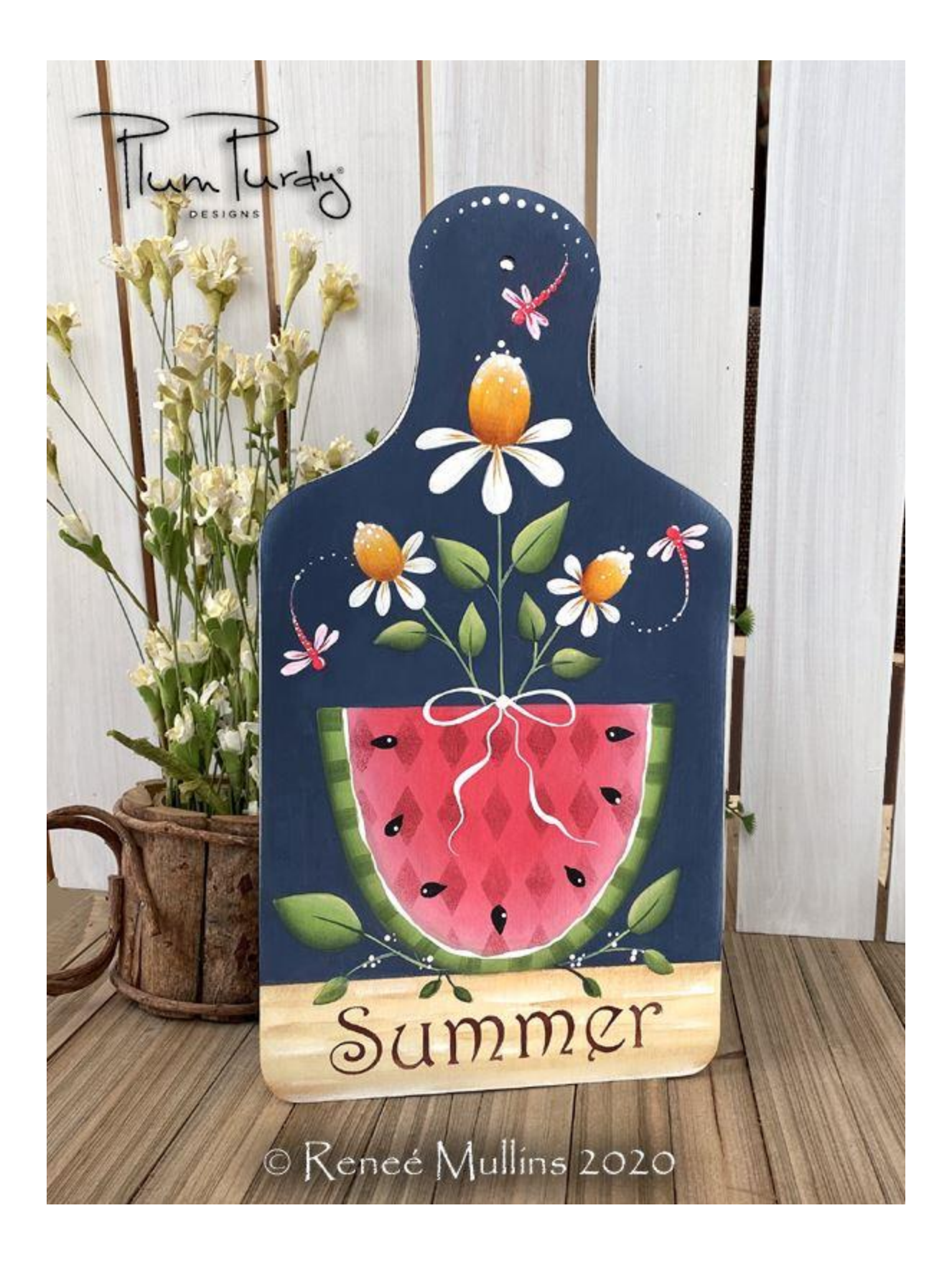

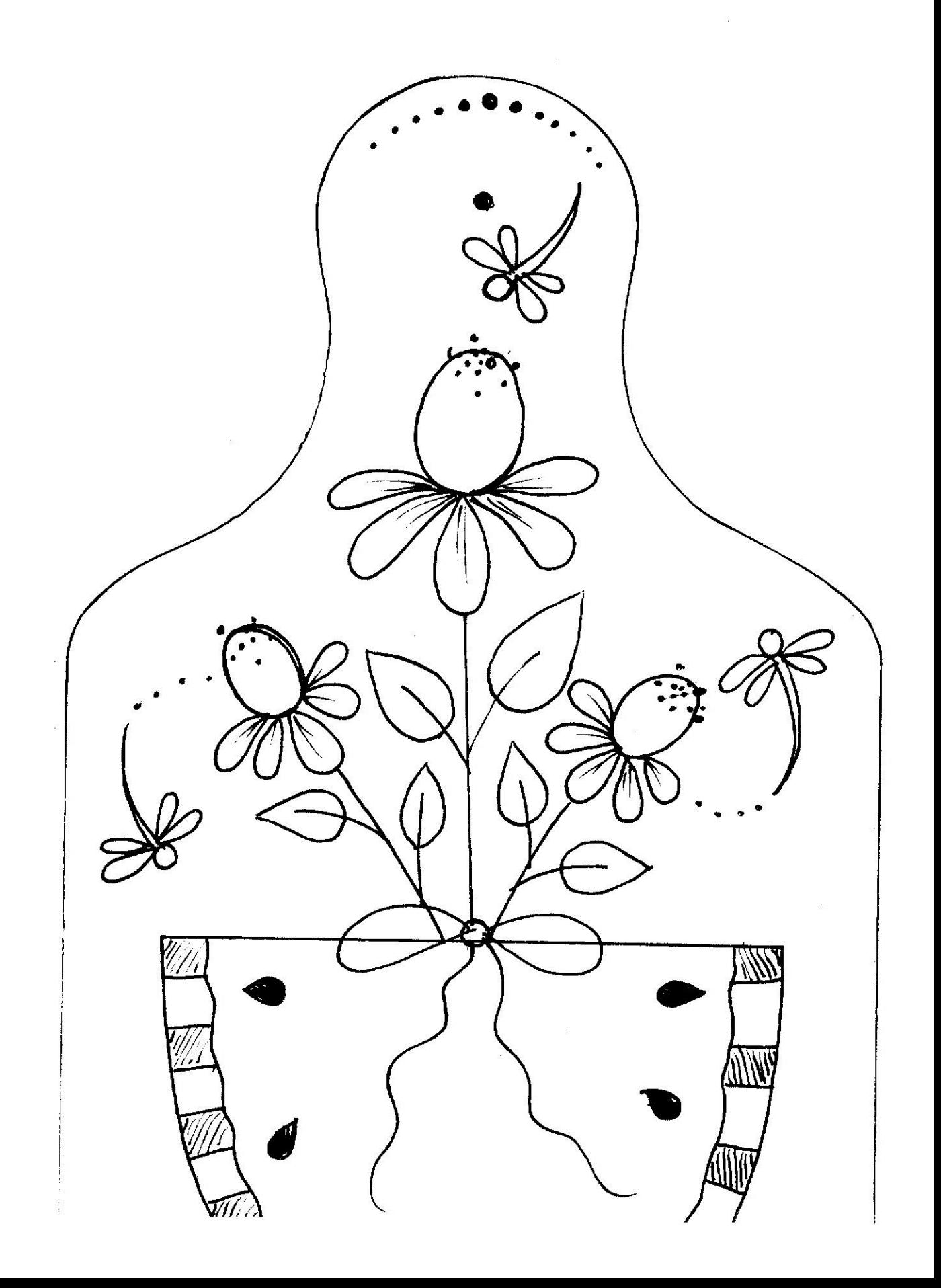

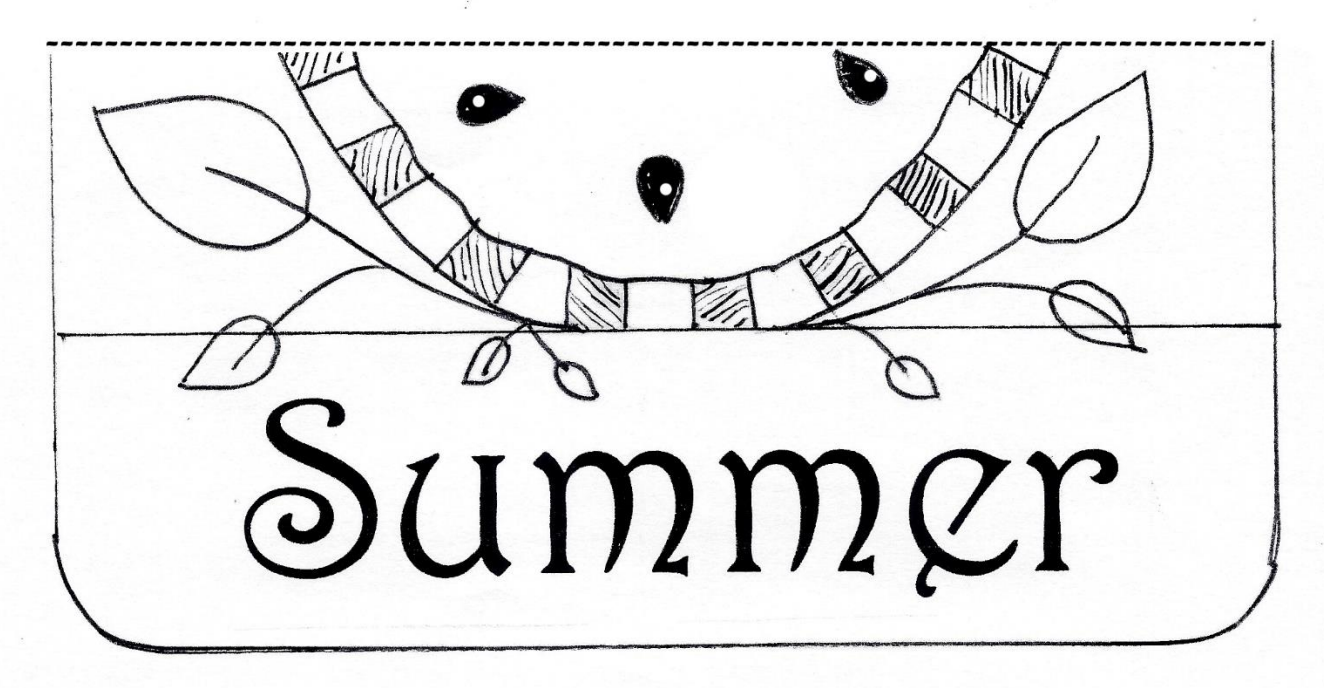

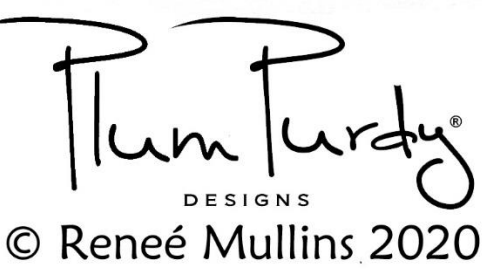

#### FREE PATTERN\*\* NOT FOR RESALE \*\*